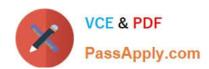

# 1Z0-1055-22<sup>Q&As</sup>

Oracle Financials Cloud: Payables 2022 Implementation Professional

## Pass Oracle 1Z0-1055-22 Exam with 100% Guarantee

Free Download Real Questions & Answers PDF and VCE file from:

https://www.passapply.com/1z0-1055-22.html

100% Passing Guarantee 100% Money Back Assurance

Following Questions and Answers are all new published by Oracle
Official Exam Center

- Instant Download After Purchase
- 100% Money Back Guarantee
- 365 Days Free Update
- 800,000+ Satisfied Customers

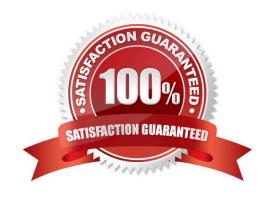

## https://www.passapply.com/1z0-1055-22.html

2024 Latest passapply 1Z0-1055-22 PDF and VCE dumps Download

#### **QUESTION 1**

Which two statements about the submission of invoices by suppliers using Supplier Portal are true? (Choose two.)

- A. A supplier can make changes to the invoice after submitting it.
- B. A supplier can submit a single invoice against multiple purchase orders across different currencies and organizations.
- C. A supplier can submit a single invoice against multiple purchase orders, provided the currency and organization for all the invoice items are the same as those on the purchase orders.
- D. A supplier can submit invoices against open, approved, standard, or blanket purchase orders that are not fully billed.
- E. A supplier canvalidate the invoice after submitting it.

Correct Answer: CD

You can submit an invoice online to the buying company based on the purchase order lines you have fulfilled. You need to only identify those items shipped and enter a quantity. You can invoice against open, approved, standard, or blanket purchase orders that are not fully billed. You can enter a credit memo against a fully billed purchase order (use negative quantity amounts to enter a credit memo), as well as invoice against multiple purchase orders. However, the currency and organization of all items on an invoice must be the same. The organization is the entity within the buyer\\'s company that you are invoicing.

You can also partially complete an invoice, save it, and submit it later.

After you submit an invoice, you cannot change the invoice. If you need to make adjustments to a submitted invoice, you can create a credit memo against the same purchase order items to net out the invoice charges. The purchase order will then be available for a new invoice.

#### **QUESTION 2**

A company makes the payment in a currency different from the invoice and ledger currency. What setup options are required to makethe cross currency rate type the default?

- A. Manage Invoice Options and Manage common options for Payables and Procurement
- B. Manage Payable Options and Manage common options for Payables and Procurement
- C. Manage Invoice Options and Manage Procurement agents
- D. Manage common options for Payables and Procurement and Manage Procurement agents
- E. Manage Payment Options and Manage common options for Payables and Procurement

Correct Answer: B

#### **QUESTION 3**

## https://www.passapply.com/1z0-1055-22.html

2024 Latest passapply 1Z0-1055-22 PDF and VCE dumps Download

Which three attributes are captured during the scanning of invoice images?

- A. Invoice Date
- B. Invoice Number
- C. Terms Date
- D. PO Number
- E. Payment Method

Correct Answer: ABD

For Payables invoice processing, PO number, supplier, invoice number, invoice amount, invoice date, customer taxpayer ID, and business unit are extracted as part of the predefined configurations.

This figure shows the Scanned information tileon the Invoices landing page.

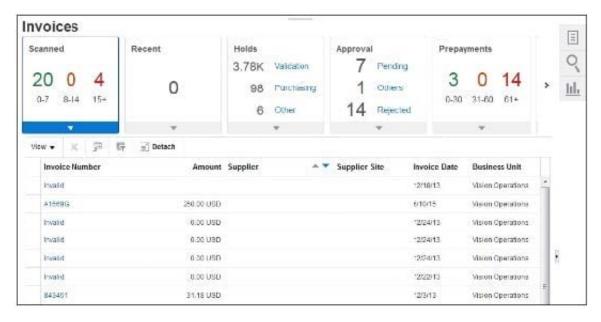

References:http://docs.oracle.com/cd/E36909\_01/fusionapps.1111/e20375/F569958AN60 E65.htm

#### **QUESTION 4**

Which data is visible to a Payables user in the Payables to General Ledger Reconciliation report?

- A. Data for all business units and one balancing segment in the ledger
- B. Data for authorized business units only; no GL data is visible
- C. Data for all business units and all balancing segments in the ledger
- D. Data for authorized business units and GL data for all balancing segments in the ledger (unless restricted)

Correct Answer: D

### https://www.passapply.com/1z0-1055-22.html 2024 Latest passapply 1Z0-1055-22 PDF and VCE dumps Download

#### **QUESTION 5**

Which two statements are true about the Invoice Validation process? (Choose two.)

A. opens the relevant accounting period

B. validates projectinformation

C. updates supplier balances

D. creates tax lines and distributions

E. creates accounting entries in draft

Correct Answer: BD

Invoice validations Etc.

References: https://docs.oracle.com/cloud/farel9/financialscs\_gs/FAPPP/F1011878AN100C4.htm

<u>1Z0-1055-22 PDF Dumps</u> <u>1Z0-1055-22 VCE Dumps</u> <u>1Z0-1055-22 Braindumps</u>